# <span id="page-0-0"></span>**III** Chapter 6

# Multiple Linear Regression (solutions to exercises)

# **Contents**

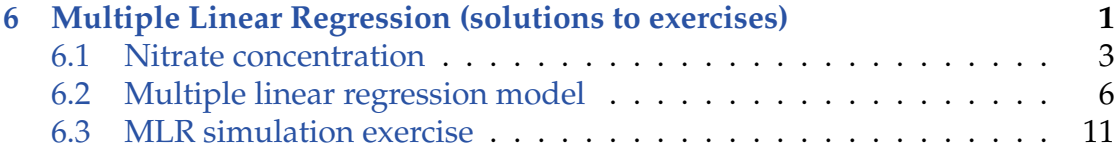

# <span id="page-2-0"></span>6.1 Nitrate concentration

### **Exercise 6.1 Nitrate concentration**

In order to analyze the effect of reducing nitrate loading in a Danish fjord, it was decided to formulate a linear model that describes the nitrate concentration in the fjord as a function of nitrate loading, it was further decided to correct for fresh water runoff. The resulting model was

$$
Y_i = \beta_0 + \beta_1 x_{1,i} + \beta_2 x_{2,i} + \varepsilon_i, \quad \varepsilon_i \sim N(0, \sigma^2), \tag{6-1}
$$

where  $Y_i$  is the natural logarithm of nitrate concentration,  $x_{1,i}$  is the natural logarithm of nitrate loading, and *x*2,*<sup>i</sup>* is the natural logarithm of fresh water run off.

- a) Which of the following statements are assumed fulfilled in the usual multiple linear regression model?
	- 1)  $\varepsilon_i = 0$  for all  $i = 1, ..., n$ , and  $\beta_j$  follows a normal distribution
	- 2)  $E[x_1] = E[x_2] = 0$  and  $V[\varepsilon_i] = \beta_1^2$ 1
	- 3)  $E[\varepsilon_i] = 0$  and  $V[\varepsilon_i] = \beta_1^2$ 1
	- 4 ) *ε<sup>i</sup>* is normally distributed with constant variance, and *ε<sup>i</sup>* and *ε<sup>j</sup>* are independent for  $i \neq j$
	- 5)  $\varepsilon_i = 0$  for all  $i = 1, ..., n$ , and  $x_j$  follows a normal distribution for  $j = \{1, 2\}$

#### $\mathbb{H}$ **Solution**

- 1)  $\varepsilon_i$  follows a normal distribution with expectation equal zero, but the realizations are not zero, and further  $\beta_j$  is deterministic and hence it does not follow a distribution ( $\hat{\beta}_j$  does), hence 1) is not correct
- 2 )- 3) There are no assumptions on the expectation of *x<sup>j</sup>* and the variance of *ε* equal  $\sigma^2$ , not  $\beta_1^2$  hence 2) and 3) are not correct
	- 4 ) Is correct, this is the usual assumption about the errors
	- 5 ) Is incorrect since *ε<sup>j</sup>* follow a normal distribution, further the are no distributional assumptions on  $x_j$ . In fact we assume that  $x_j$  is known

The parameters in the model were estimated in R and the following results are available (slightly modified output from summary):

```
> summary(lm(y \sim x1 + x2))
Call:
lm(formula = y \sim x1 + x2)Coefficients:
           Estimate Std. Error t value Pr(>|t|)
(Intercept) -2.36500 0.22184 -10.661 < 2e-16
x1 0.47621 0.06169 7.720 3.25e-13
x2 0.08269 0.06977 1.185 0.237
- -Residual standard error: 0.3064 on 237 degrees of freedom
Multiple R-squared: 0.3438,Adjusted R-squared: 0.3382
F-statistic: 62.07 on 2 and 237 DF, p-value: < 2.2e-16
```
b) What are the parameter estimates for the model parameters ( $\hat{\beta}_i$  and  $\hat{\sigma}^2$ ) and how many observations are included in the estimation?

## $\|$  Solution

The number of degrees of freedom is equal  $n - (p + 1)$ , and since the number of degrees of freedom is 237 and  $p = 2$ , we get  $n = 237 + 2 + 1 = 240$ . The parameters are given in the first column of the coefficient matrix, i.e.

$$
\hat{\beta}_0 = -2.365 \tag{6-2}
$$

$$
\hat{\beta}_1 = 0.476 \tag{6-3}
$$

$$
\hat{\beta}_2 = 0.083 \tag{6-4}
$$

and finally the estimated error variance is  $\hat{\sigma}^2 = 0.3064^2$ .

c) Calculate the usual 95% confidence intervals for the parameters (*β*0, *β*1, and  $\beta_2$ ).

# $\|$  Solution

From Theorem 6.5 we know that the confidence intervals can be calculated by

$$
\hat{\beta}_i \pm t_{1-\alpha/2} \hat{\sigma}_{\beta_i},
$$

where  $t_{1-\alpha/2}$  is based on 237 degrees of freedom, and with  $\alpha = 0.05$ , we get  $t_{0.975} =$ 1.97. The standard errors for the estimates is the second column of the coefficient matrix, and the confidence intervals become

$$
\hat{\beta}_0 = -2.365 \pm 1.97 \cdot 0.222 \tag{6-5}
$$

$$
\hat{\beta}_1 = 0.467 \pm 1.97 \cdot 0.062 \tag{6-6}
$$

$$
\hat{\beta}_2 = 0.083 \pm 1.97 \cdot 0.070 \tag{6-7}
$$

d) On level *α* = 0.05 which of the parameters are significantly different from 0, also find the *p*-values for the tests used for each of the parameters?

# **Solution**

We can see directly from the confidence intervals above that  $\beta_0$  and  $\beta_1$  are significantly different from zero (the confidence intervals does not cover zero), while we cannot reject that  $\beta_2 = 0$  (the confidence interval cover zero). The *p*-values we can see directly in the R output: for  $\beta_0$  is less than 10<sup>-16</sup> and the *p*-value for  $\beta_1$  is 3.25 · 10−13, i.e. very strong evidence against the null hypothesis in both cases.

# <span id="page-5-0"></span>6.2 Multiple linear regression model

### **Exercise 6.2 Multiple linear regression model**

The following measurements have been obtained in a study:

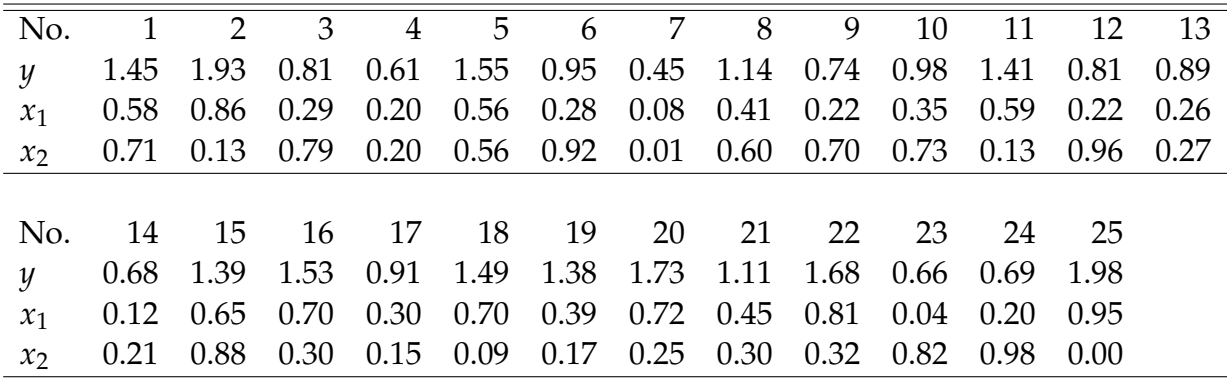

It is expected that the response variable *y* can be described by the independent variables  $x_1$  and  $x_2$ . This imply that the parameters of the following model should be estimated and tested

$$
Y_i = \beta_0 + \beta_1 x_1 + \beta_2 x_2 + \varepsilon_i, \quad \varepsilon_i \sim N(0, \sigma^2).
$$

a) Calculate the parameter estimates ( $\hat{\beta}_0$ ,  $\hat{\beta}_1$ ,  $\hat{\beta}_2$ , and  $\hat{\sigma}^2$ ), in addition find the usual 95% confidence intervals for  $β_0$ ,  $β_1$ , and  $β_2$ . You can copy the following lines to R to load the data:

D <- data.frame( x1=c(0.58, 0.86, 0.29, 0.20, 0.56, 0.28, 0.08, 0.41, 0.22, 0.35, 0.59, 0.22, 0.26, 0.12, 0.65, 0.70, 0.30, 0.70, 0.39, 0.72, 0.45, 0.81, 0.04, 0.20, 0.95), x2=c(0.71, 0.13, 0.79, 0.20, 0.56, 0.92, 0.01, 0.60, 0.70, 0.73, 0.13, 0.96, 0.27, 0.21, 0.88, 0.30, 0.15, 0.09, 0.17, 0.25, 0.30, 0.32, 0.82, 0.98, 0.00), y=c(1.45, 1.93, 0.81, 0.61, 1.55, 0.95, 0.45, 1.14, 0.74, 0.98, 1.41, 0.81, 0.89, 0.68, 1.39, 1.53, 0.91, 1.49, 1.38, 1.73, 1.11, 1.68, 0.66, 0.69, 1.98)  $\lambda$ 

# $\|$  Solution

The question is answered by R. Start by loading data into R and estimate the parameters in R

```
fit \leq -\ln(y \sim x1 + x2, \text{ data=D})summary(fit)
Call:
lm(formula = y \sim x1 + x2, data = D)Residuals:
  Min 1Q Median 3Q Max
-0.155 -0.078 -0.020 0.050 0.301
Coefficients:
    Estimate Std. Error t value Pr(>|t|)
(Intercept) 0.43355 0.06598 6.57 1.3e-06 ***
x1 1.65299 0.09525 17.36 2.5e-14 ***
x2 0.00394 0.07485 0.05 0.96
---Signif. codes: 0 '***' 0.001 '**' 0.01 '*' 0.05 '.' 0.1 ' ' 1
Residual standard error: 0.113 on 22 degrees of freedom
Multiple R-squared: 0.94, Adjusted R-squared: 0.934
F-statistic: 172 on 2 and 22 DF, p-value: 3.7e-14
```
# $\|$  Solution

The parameter estimates are given in the first column of the coefficient matrix, i.e.

$$
\hat{\beta}_0 = 0.434, \n\hat{\beta}_1 = 1.653, \n\hat{\beta}_2 = 0.0039,
$$

and the error variance estimate is  $\hat{\sigma}^2 = 0.11^2$ . The confidence intervals can either be calculated using the second column of the coefficient matrix, and the value of  $t_{0.975}$ (with degrees of freedom equal 22), or directly in R:

```
confint(fit)
          2.5 % 97.5 %
(Intercept) 0.2967 0.5704
x1 1.4555 1.8505
x2 -0.1513 0.1592
```
b) Still using confidence level  $\alpha = 0.05$  reduce the model if appropriate.

#### **Solution**  $\mathbb{H}$

Since the confidence interval for *β*<sup>2</sup> cover zero (and the *p*-value is much larger than 0.05), the parameter should be removed from the model to get the simpler model

 $y_i = \beta_0 + \beta_1 x_1 + \varepsilon_i, \quad \varepsilon_i \sim N(0, \sigma^2),$ 

the parameter estimates in the simpler model are

```
fit \leftarrow lm(y \tilde{ } x1, data=D)
summary(fit)
Call:
lm(formula = y \sim x1, data = D)Residuals:
   Min 1Q Median 3Q Max
-0.1563 -0.0763 -0.0215 0.0516 0.2999
Coefficients:
         Estimate Std. Error t value Pr(>|t|)
(Intercept) 0.4361 0.0440 9.91 9.0e-10 ***
x1 1.6512 0.0871 18.96 1.5e-15 ***
---
Signif. codes: 0 '***' 0.001 '**' 0.01 '*' 0.05 '.' 0.1 ' ' 1
Residual standard error: 0.11 on 23 degrees of freedom
Multiple R-squared: 0.94, Adjusted R-squared: 0.937
F-statistic: 360 on 1 and 23 DF, p-value: 1.54e-15
```
and both parameters are now significant.

c) Carry out a residual analysis to check that the model assumptions are fulfilled.

#### $\mathbb{I}$ **Solution**

We are interested in inspecting a q-q plot of the residuals and a plot of the residuals as a function of the fitted values

```
par(mfrow=c(1,2))qqnorm(fit$residuals, pch=19)
qqline(fit$residuals)
plot(fit$fitted.values, fit$residuals, pch=19,
     xlab="Fitted.values", ylab="Residuals")
```
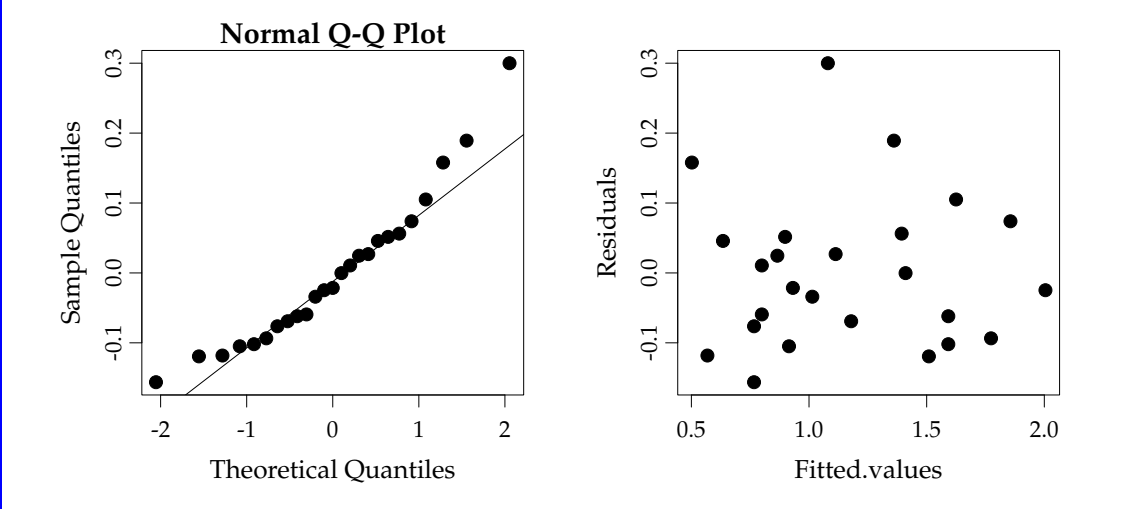

there are no strong evidence against the assumptions, the qq-plot is are a straight line and the are no obvious dependence between the residuals and the fitted values, and we conclude that the assumptions are fulfilled.

d) Make a plot of the fitted line and 95% confidence and prediction intervals of the line for  $x_1 \in [0,1]$  (it is assumed that the model was reduced above).

#### **Solution** Ⅲ

```
x1new \leftarrow seq(0, 1, by=0.01)pred <- predict(fit, newdata=data.frame(x1=x1new),
                interval="prediction")
conf <- predict(fit, newdata=data.frame(x1=x1new),
                interval="confidence")
plot(x1new, pred[ ,"fit"], type="l", ylim=c(0.1,2.4),
     xlab="x1", ylab="Prediction")
lines(x1new, conf[ ,"lwr"], col="green", lty=2)
lines(x1new, conf[ ,"upr"], col="green", lty=2)
lines(x1new, pred[ ,"lwr"], col="red", lty=2)
lines(x1new, pred[ ,"upr"], col="red", lty=2)
legend("topleft", c("Prediction","Confidence band","Prediction band"),
       lty=c(1,2,2), col=c(1,3,2), cex=0.7)
```
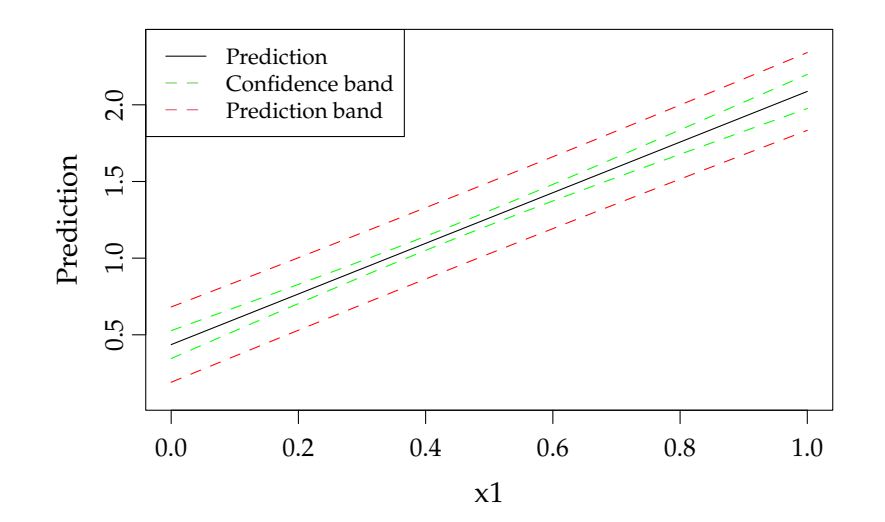

# <span id="page-10-0"></span>6.3 MLR simulation exercise

# **Exercise 6.3 MLR simulation exercise**

The following measurements have been obtained in a study:

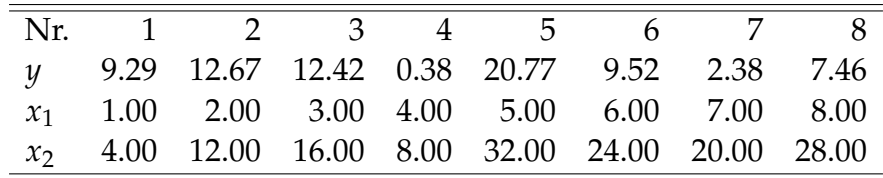

a) Plot the observed values of *y* as a function of  $x_1$  and  $x_2$ . Does it seem reasonable that either  $x_1$  or  $x_2$  can describe the variation in  $y$ ? You may copy the following lines into R to load the data

```
D <- data.frame(
 y=c(9.29,12.67,12.42,0.38,20.77,9.52,2.38,7.46),
  x1=c(1.00,2.00,3.00,4.00,5.00,6.00,7.00,8.00),
  x2=c(4.00,12.00,16.00,8.00,32.00,24.00,20.00,28.00)
\lambda
```
# **Solution**

The data is plotted with

```
par(mfrow=c(1,2))plot(D$x1, D$y, xlab="x1", ylab="y")
plot(D$x2, D$y, xlab="x1", ylab="y")
```
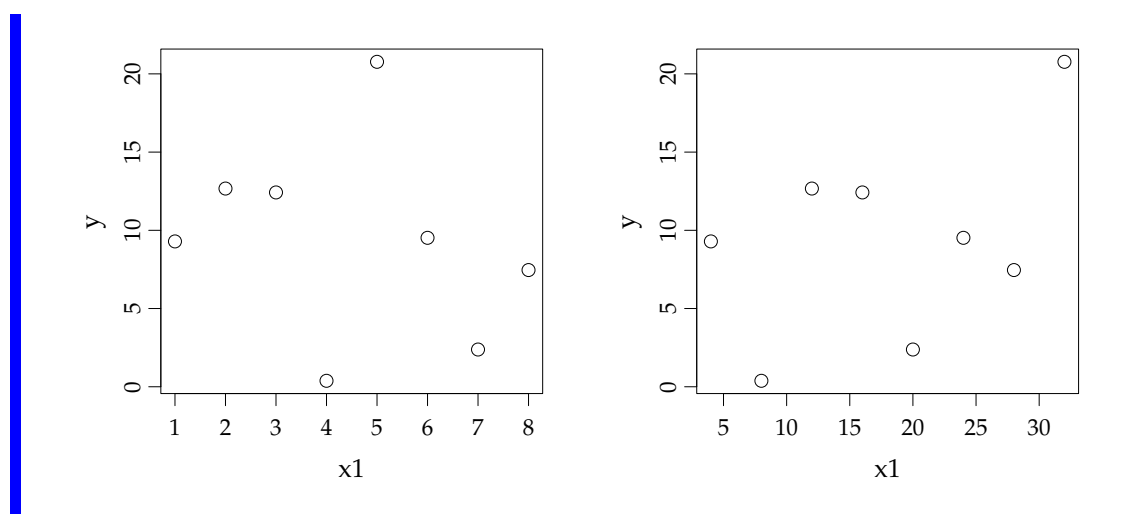

There does not seem to be a strong relation between  $y$  and  $x_1$  or  $x_2$ .

b) Estimate the parameters for the two models

$$
Y_i = \beta_0 + \beta_1 x_{1,i} + \varepsilon_i, \quad \varepsilon_i \sim N(0, \sigma^2),
$$

and

$$
Y_i = \beta_0 + \beta_1 x_{2,i} + \varepsilon_i, \quad \varepsilon_i \sim N(0, \sigma^2),
$$

and report the 95% confidence intervals for the parameters. Are any of the parameters significantly different from zero on a 5% confidence level?

# **Solution**

The models are fitted with

```
fit1 <- lm(y \sim x1, data=D)fit2 <- lm(y \sim x2, data=D)confint(fit1)
       2.5 % 97.5 %
(Intercept) -0.5426 24.898
x1 -3.1448 1.893
confint(fit2)
           2.5 % 97.5 %
(Intercept) -7.5581 15.9659
x2 -0.2958 0.8688
```
since all confidence intervals cover zero we cannot reject that the parameters are in fact zero, and we would conclude neither  $x_1$  nor  $x_2$  explain the variations in *y*.

c) Estimate the parameters for the model

$$
Y_i = \beta_0 + \beta_1 x_{1,i} + \beta_2 x_{2,i} + \varepsilon_i, \quad \varepsilon_i \sim (N(0, \sigma^2)), \tag{6-8}
$$

and go through the steps of Method 6.16 (use confidence level 0.05 in all tests).

# **Solution**

### The model is fitted with

```
fit \leq - \ln(y \sim x1 + x2, \text{ data=D})summary(fit)
Call:
lm(formula = y \sim x1 + x2, data = D)Residuals:
     1 2 3 4 5 6 7 8
0.9622 0.1783 -0.3670 -1.0963 -0.3448 -0.2842 0.0178 0.9339
Coefficients:
          Estimate Std. Error t value Pr(>|t|)
(Intercept) 8.0325 0.6728 11.9 0.0000727 ***
x1 -3.5734 0.1955 -18.3 0.0000090 ***
x2 0.9672 0.0489 19.8 0.0000061 ***
- -Signif. codes: 0 '***' 0.001 '**' 0.01 '*' 0.05 '.' 0.1 ' ' 1
Residual standard error: 0.821 on 5 degrees of freedom
Multiple R-squared: 0.988, Adjusted R-squared: 0.983
F-statistic: 208 on 2 and 5 DF, p-value: 0.0000154
```
# $\|$  Solution

Before discussing the parameter let's have a look at the residuals:

```
par(mfrow=c(1,2))qqnorm(fit$residuals)
qqline(fit$residuals)
plot(fit$fitted.values, fit$residuals,
  xlab="Fitted values", ylab="Residuals")
```
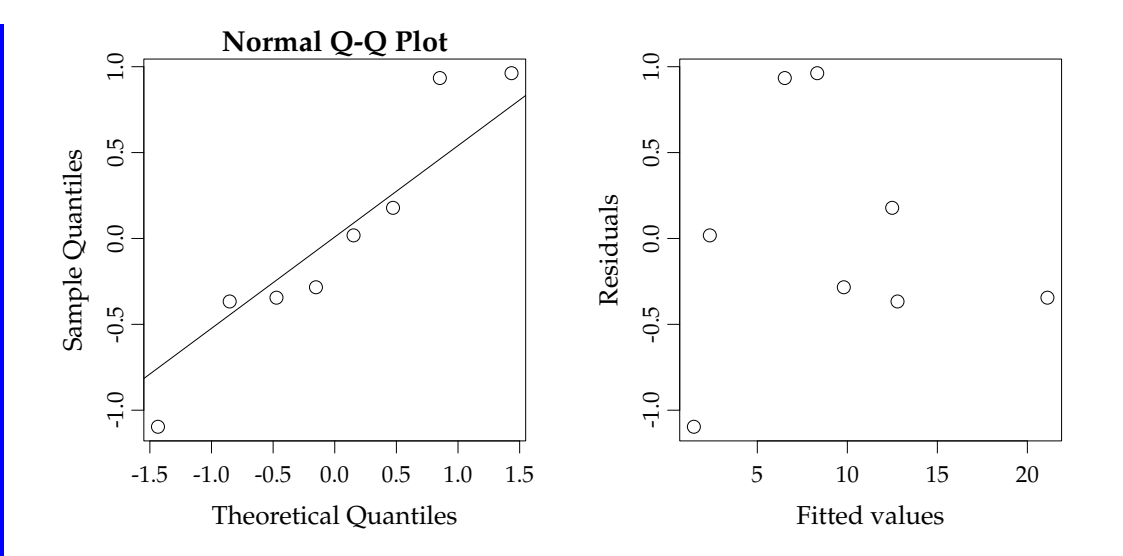

The are no obvious structures in the residuals as a function of the fitted values and also there does not seem be be serious departure from normality, but lets try to look at the residuals as a function of the independent variables anyway

#### $\mathbb{I}$ **Solution**

```
par(mfrow=c(1,2))plot(D$x1, fit$residuals, xlab="x1", ylab="Residuals")
plot(D$x2, fit$residuals, xlab="x1", ylab="Residuals")
```
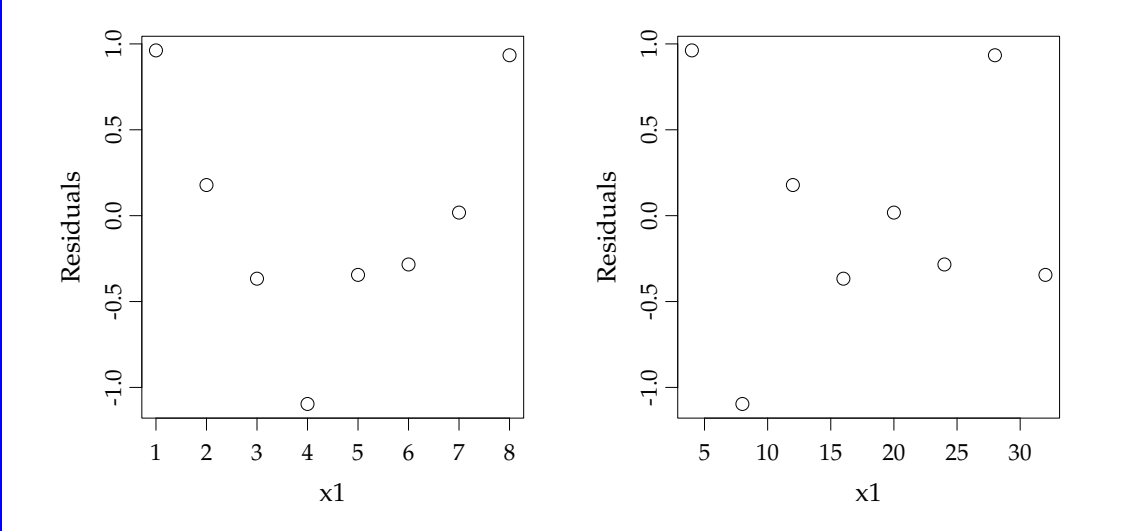

the plot of the residuals as a function of  $x_1$  suggest that there could be a quadratic dependence.

# $\parallel$  **Solution**

Now include the quadratic dependence of *x*<sup>1</sup>

```
D$x3 <- D$x1^2
fit3 <- lm(y \text{ x1 + x2 + x3, data=D})summary(fit3)
Call:
lm(formula = y ~ x1 + x2 + x3, data = D)Residuals:
     1 2 3 4 5 6 7 8
0.0417 -0.0233 -0.0107 -0.0754 -0.0252 0.1104 0.0585 -0.0758
Coefficients:
         Estimate Std. Error t value Pr(>|t|)
(Intercept) 10.1007 0.1212 83.3 1.2e-07 ***
x1 -5.0024 0.0709 -70.5 2.4e-07 ***
x2 1.0006 0.0054 185.2 5.1e-09 ***
x3 0.1474 0.0070 21.1 3.0e-05 ***
- -Signif. codes: 0 '***' 0.001 '**' 0.01 '*' 0.05 '.' 0.1 ' ' 1
Residual standard error: 0.0867 on 4 degrees of freedom
Multiple R-squared: 1, Adjusted R-squared: 1
F-statistic: 1.26e+04 on 3 and 4 DF, p-value: 2.11e-08
```
we can see that all parameters are still significant, and we can do the residual analysis of the resulting model.

#### **Solution**  $\mathbf{III}$

```
par(mfrow=c(2,2))
qqnorm(fit3$residuals)
qqline(fit3$residuals)
plot(fitted.values(fit3), fit3$residuals,
    xlab="Fitted values", ylab="Residuals")
plot(D$x1, fit3$residuals, xlab="x1", ylab="Residuals")
plot(D$x2, fit3$residuals, xlab="x2", ylab="Residuals")
```
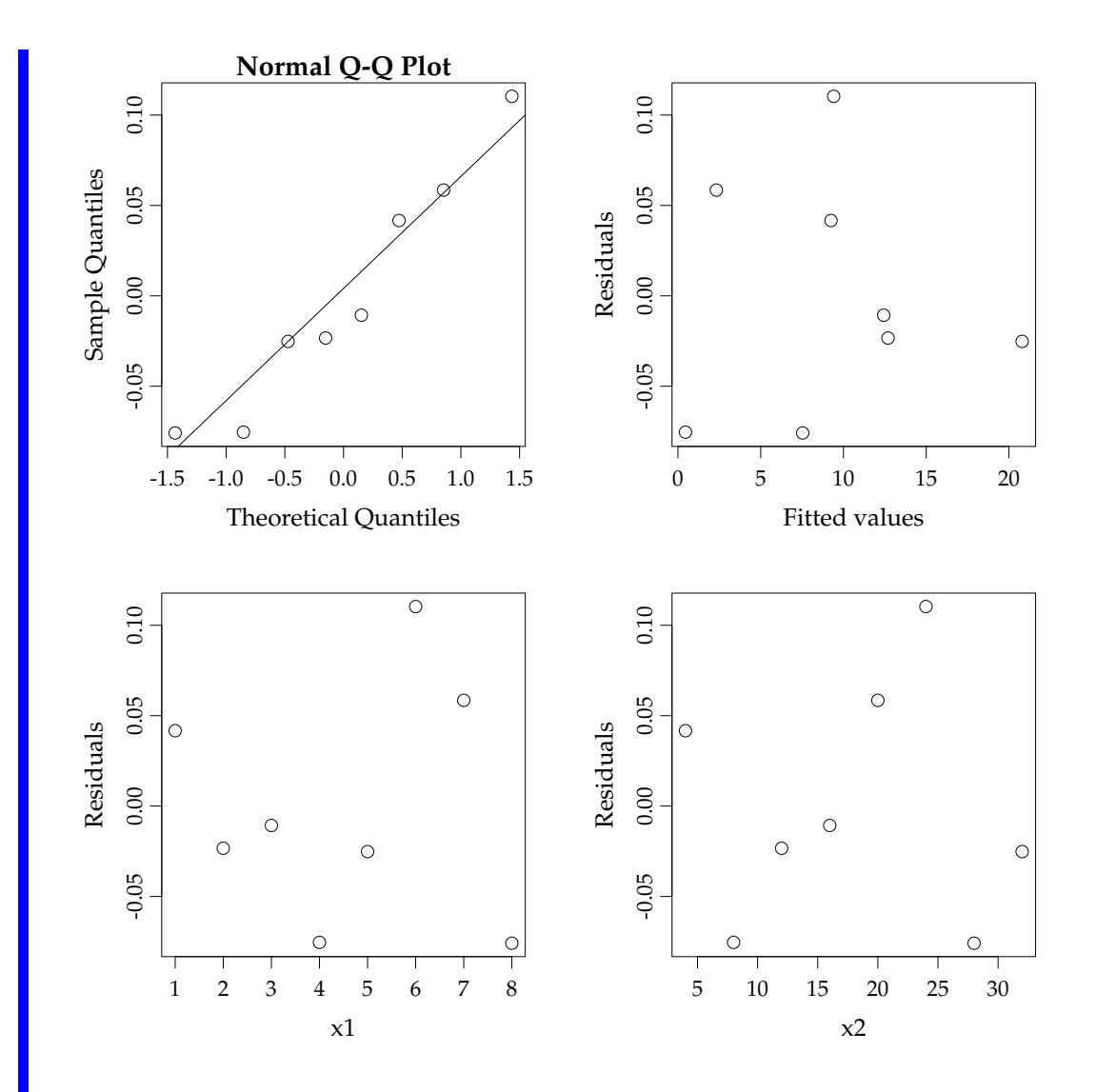

There are no obvious structures left and there is no departure from normality, and we can report the finally selected model as

$$
Y_i = \beta_0 + \beta_1 x_{1,i} + \beta_2 x_{2,i} + \beta_3 x_{1,i}^2 + \varepsilon_i, \quad \varepsilon_i \sim (N(0, \sigma^2),
$$

with the parameters estimates given above.

d) Find the standard error for the line, and the confidence and prediction intervals for the line for the points  $(\min(x_1), \min(x_2))$ ,  $(\bar{x}_1, \bar{x}_2)$ ,  $(\max(x_1), \max(x_2))$ .

# **Solution**

## The question is solved by

```
## New data
Dnew \leq data.frame(x1=c(min(D$x1),mean(D$x1),max(D$x1)),
                  x2=c(\min(D$x2),mean(D$x2),max(D$x2)),x3=c(min(D$x1),mean(D$x1),max(D$x1))^2)## standard error for the line
predict(fit3, newdata=Dnew, se=TRUE)$se
     1 2 3
0.07306 0.04785 0.07985
## Confidence interval
predict(fit3, newdata=Dnew, interval="confidence")
    fit lwr upr
1 9.248 9.045 9.451
2 8.587 8.454 8.720
3 11.538 11.317 11.760
## Prediction interval
predict(fit3, newdata=Dnew, interval="prediction")
    fit lwr upr
1 9.248 8.934 9.563
2 8.587 8.312 8.862
3 11.538 11.211 11.866
```
e) Plot the observed values together with the fitted values (e.g. as a function of  $x_1$ ).

#### **Solution**  $\mathbf{III}$

The question is solved by

```
plot(D$x1, D$y, pch=19, col=2, xlab="x1", ylab="y")
points(D$x1, fit3$fitted.values, pch="+", cex=2)
legend("topright", c("y1","fitted.values"), pch=c(19,3), col=c(2,1))
```
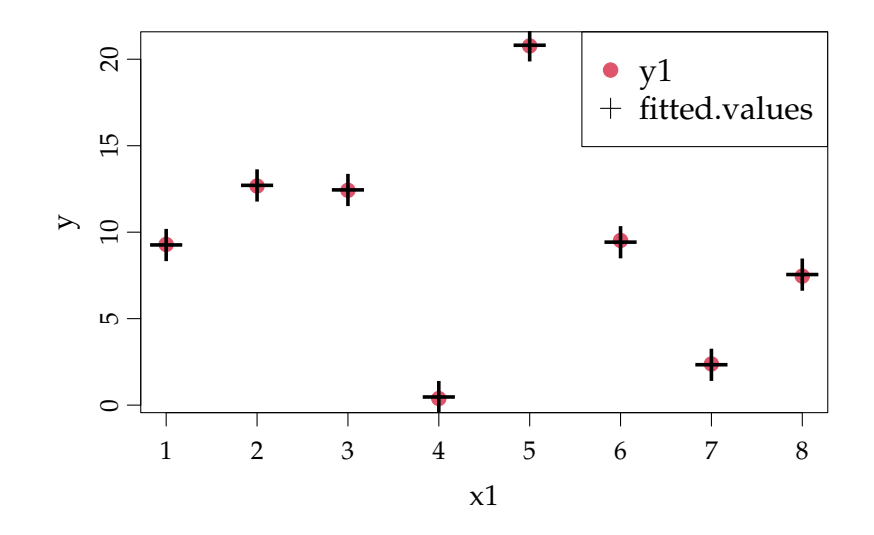

Notice that we have an almost perfect fit when including  $x_1$ ,  $x_2$  and  $x_1^2$  in the model, while neither  $x_1$  nor  $x_2$  alone could predict the outcomes.